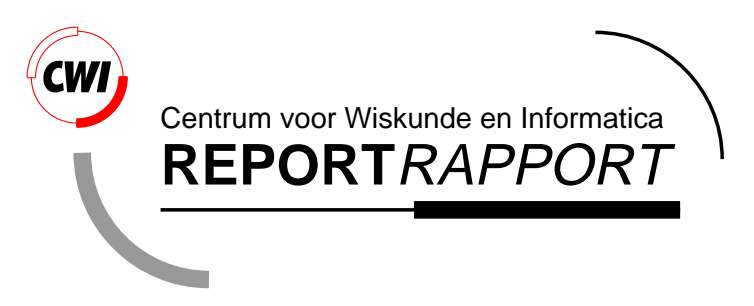

PSIDE Users' Guide

W.M. Lioen, J.J.B de Swart, W.A. van der Veen

Modelling, Analysis and Simulation (MAS)

**MAS-R9834 December 1998**

Report MAS-R9834 ISSN 1386-3703

CWI P.O. Box 94079 1090 GB Amsterdam The Netherlands

CWI is the National Research Institute for Mathematics and Computer Science. CWI is part of the Stichting Mathematisch Centrum (SMC), the Dutch foundation for promotion of mathematics and computer science and their applications.

SMC is sponsored by the Netherlands Organization for Scientific Research (NWO). CWI is a member of ERCIM, the European Research Consortium for Informatics and Mathematics.

Copyright © Stichting Mathematisch Centrum P.O. Box 94079, 1090 GB Amsterdam (NL) Kruislaan 413, 1098 SJ Amsterdam (NL) Telephone +31 20 592 9333 Telefax +31 20 592 4199

# PSIDE Users' Guide

#### Walter M. Lioen

CWI, PO Box 94079, 1090 GB Amsterdam, The Netherlands (Walter.Lioen@cwi.nl)

Jacques J.B. de Swart

CWI, PO Box 94079, 1090 GB Amsterdam, The Netherlands (Jacques.de.Swart@cwi.nl) & Paragon Decision Technology, PO Box 3277, 2001 DG Haarlem, The Netherlands (jacques@paragon.nl)

Wolter A. van der Veen

formerly at CWI, PO Box 94079, 1090 GB Amsterdam, The Netherlands MacNeal-Schwendler (E.D.C.) B.V., Groningenweg 6, 2803 PV Gouda, The Netherlands (wolter@macsch.com)

edition December 15, 1998 for version 1.3

#### ABSTRACT

PSIDE – Parallel Software for Implicit Differential Equations – is a code for solving implicit differential equations on shared memory parallel computers. In this paper we describe the user interface.

1991 Mathematics Subject Classification: Primary: 65-04, Secondary: 65L05, 65Y05. 1991 Computing Reviews Classification System: G.1.7, G.4.

Keywords and Phrases: numerical software, parallel computers, IVP, IDE, ODE, DAE.

Note: The maintenance of PSIDE belongs to the project MAS2.2: 'Parallel Software for Implicit Differential Equations'.

Acknowledgements: This work is supported financially by the 'Technologiestichting STW' (Dutch Foundation for Technical Sciences), grants no. CWI.2703, CWI.4533. The use of supercomputer facilities was made possible by the 'Stichting Nationale Computerfaciliteiten' (National Computing Facilities Foundation, NCF), with financial support from the 'Nederlandse Organisatie voor Wetenschappelijk Onderzoek' (Netherlands Organization for Scientific Research, NWO).

Note: The latest version of PSIDE and this document can always be found at [SLV98a].

# **1. Introduction**

PSIDE solves Implicit Differential Equations (IDEs) of the form

$$
g(t, y, y') = 0, \quad g, y \in \mathbb{R}^d, \n t_0 \le t \le t_{\text{end}}, \quad y(t_0) = y_0, \quad y'(t_0) = y'_0,
$$
\n(1.1)

were  $y_0$  and  $y'_0$  are such that  $g(t_0, y_0, y'_0) = 0$  (for higher-index problems the initial values have to satisfy more conditions; see *§*4). It uses the four-stage Radau IIA method. The nonlinear systems are solved by a modified Newton process, in which every Newton iterate itself is computed by means of the Parallel Iterative Linear system Solver for Runge–Kutta (PILSRK) proposed in [HS97]. This process is constructed such that the four stage values can be computed simultaneously, thereby making PSIDE suitable for execution on four processors; see *§*7 for installation instructions. Full details about the algorithmic choices and the implementation of PSIDE can be found in [SLV98b].

# **2. Subroutine heading of PSIDE**

PSIDE is a Fortran 77 routine, whose heading reads

```
SUBROUTINE PSIDE(NEQN,Y,DY,GEVAL,
    + JNUM,NLJ,NUJ,JEVAL,
    + MNUM, NLM, NUM, MEVAL,
    + T,TEND,RTOL,ATOL,IND,
    + LRWORK, RWORK, LIWORK, IWORK,
                   RPAR, IPAR, IDID)
     INTEGER NEQN,NLJ,NUJ,NLM,NUM,IND(*),LRWORK,LIWORK,
    + IWORK(LIWORK),IPAR(*),IDID
    DOUBLE PRECISION Y(NEQN),DY(NEQN),T,TEND,RTOL(*),ATOL(*),
                   RWORK(LRWORK),RPAR(*)
    LOGICAL JNUM, MNUM
    EXTERNAL GEVAL,JEVAL,MEVAL
C
C INTENT(IN) NEQN,JNUM,NLJ,NUJ,MNUM,NLM,NUM,TEND,RTOL,ATOL,IND,
C + LRWORK,LIWORK
C INTENT(INOUT) Y,DY,T,RWORK,IWORK,RPAR,IPAR
C INTENT(OUT) IDID
```
The variables listed under INTENT(IN), INTENT(INOUT), and INTENT(OUT) are input, update and output variables, respectively.

# **3. Arguments**

## NEQN

On entry, this is the dimension  $d$  of the IDE  $(1.1)$ , the number of equations to be solved.

Y(NEQN)

On entry, this array contains the initial value  $y_0$ . On exit, Y contains  $y(T)$ , the computed solution approximation at T.  $(After successful return, T = TEND.)$ 

## DY(NEQN)

On entry, this array contains the initial value  $y'_0$ . On exit, DY contains  $y'(\mathbf{T})$ , the computed derivative approximation at  $\mathbf{T}$ . (After successful return,  $T = TEND$ .)

GEVAL

This is the subroutine which you provide to define the IDE

```
SUBROUTINE GEVAL(NEQN,T,Y,DY,G,IERR,RPAR,IPAR)
     INTEGER NEQN,IERR,IPAR(*)
     DOUBLE PRECISION T,Y(NEQN),DY(NEQN),G(NEQN),RPAR(*)
C INTENT(IN) NEQN,T,Y,DY
C INTENT(INOUT) IERR,RPAR,IPAR
C INTENT(OUT) G
```
For the given values of T, Y, and DY the subroutine should return the residual of the IDE

 $G = g(T, Y, DY)$ .

### 3. Arguments 3

You must declare the name GEVAL in an external statement in your program that calls PSIDE.

IERR is an integer flag which is always equal to zero on input. Subroutine GEVAL should set IERR = -1 if GEVAL can not be evaluated for the current values of Y and DY. PSIDE will then try to prevent IERR  $= -1$  by using a smaller stepsize.

All other parameters have the same meaning as within subroutine PSIDE.

JNUM

To solve the IDE it is necessary to use the partial derivatives  $J = \partial g/\partial y$ . The solution will be more reliable if you provide  $J$  via the subroutine JEVAL, in this case set JNUM = .FALSE.. If you do not provide a subroutine to evaluate J, provide a dummy JEVAL, set JNUM =  $\cdot$ TRUE. and PSIDE will approximate J by numerical differencing.

#### NLJ and NUJ

If  $J$  is a full matrix, set  $N<sub>L</sub>J$  = NEQN, otherwise set  $N<sub>L</sub>J$  and NUJ equal to the lower bandwidth and upper bandwidth of J, respectively.

#### JEVAL

This is the subroutine which you provide to define  $J$  (if JNUM .EQ. .FALSE.)

```
SUBROUTINE JEVAL(LDJ,NEQN,NLJ,NUJ,T,Y,DY,DGDY,RPAR,IPAR)
     INTEGER LDJ,NEQN,NLJ,NUJ,IPAR(*)
     DOUBLE PRECISION T,Y(NEQN),DY(NEQN),DGDY(LDJ,NEQN),RPAR(*)
C INTENT(IN) LDJ,NEQN,NLJ,NUJ,T,Y,DY
C INTENT(INOUT) RPAR,IPAR
C INTENT(OUT) DGDY
```
For the given values of T, Y, and DY the subroutine should return the partial derivatives, such that

- DGDY(I,J) contains  $\partial q_1(T, Y, DY)/\partial y_j$  if J is a full matrix (NLJ = NEQN);
- DGDY(I-J+NUJ+1,J) contains  $\partial g_1(T, Y, DY)/\partial y_j$  if J is a band matrix (0  $\leq$  NLJ  $\lt$  NEQN) (LAPACK / LINPACK / BLAS storage).

You must declare the name JEVAL in an external statement in your program that calls PSIDE.

LDJ denotes the leading dimension of J.

All other parameters have the same meaning as within subroutine PSIDE.

#### MNUM

To solve the IDE it is necessary to use the partial derivatives  $M = \partial g/\partial y'$ . The solution will be more reliable if you provide  $M$  via MEVAL, in this case set MNUM = .FALSE.. If you do not provide a subroutine to evaluate  $M$ , provide a dummy MEVAL, set MNUM = .TRUE. and PSIDE will approximate  $M$  by numerical differencing.

### NLM and NUM

If M is a full matrix, set NLM = NEQN, otherwise set NLM and NUM equal to the lower bandwidth and upper bandwidth of M, respectively. It is supposed that NLM .LE. NLJ and NUM .LE. NUJ.

### MEVAL

This is the subroutine which you provide to define  $M$  (if MNUM .EQ. .FALSE.)

SUBROUTINE MEVAL(LDM,NEQN,NLM,NUM,T,Y,DY,DGDDY,RPAR,IPAR) INTEGER LDM,NEQN,NLM,NUM,IPAR(\*) DOUBLE PRECISION T,Y(NEQN),DY(NEQN),DGDDY(LDM,NEQN),RPAR(\*) C INTENT(IN) LDM, NEQN, NLM, NUM, T, Y, DY C INTENT(INOUT) RPAR,IPAR C INTENT(OUT) DGDDY

For the given values of T, Y, and DY the subroutine should return the partial derivatives, such that

- DGDDY(I,J) contains  $\partial g_1(T, Y, DY)/\partial y'_J$  if M is a full matrix (NLM = NEQN);
- DGDDY(I-J+NUM+1,J) contains  $\partial g_1(T, Y, DY)/\partial y'_0$  if M is a band matrix ( $0 \leq NLM < NEQN$ ) (LAPACK / LINPACK / BLAS storage).

You must declare the name MEVAL in an external statement in your program that calls PSIDE.

LDM denotes the leading dimension of M.

All other parameters have the same meaning as within subroutine PSIDE.

#### T

On entry,  $T$  must specify  $t_0$ , the initial value of the independent variable. On successful exit (IDID .EQ. 1), T contains TEND. On an error return, T is the point reached.

#### TEND

On entry, TEND must specify the value of the independent variable at which the solution is desired.

#### RTOL and ATOL

You must assign relative RTOL and absolute ATOL error tolerances to tell the code how small you want the local errors to be. You have two choices

- both RTOL and ATOL are scalars (set IWORK(1) = 0): the code keeps, roughly, the local error of  $Y(I)$  below RTOL\*ABS( $Y(I)$ )+ATOL;
- both RTOL and ATOL are vectors (set IWORK $(1) = 1$ ): the code keeps the local error of  $Y(I)$ below RTOL(I)\*ABS(Y(I))+ATOL(I).

In either case all components must be non-negative.

#### IND

If  $IWORK(2)$ . EQ. 1, then IND should be declared of length NEQN and  $IND(1)$  must specify the index of variable I. If IWORK(2) .EQ. 0 , then IND is not referenced and the problem is assumed to be of index 1.

See *§*4 for information how to determine the index of variables of certain problem classes.

#### LRWORK

On entry LRWORK must specify the length of the RWORK array. You must have for the full partial derivatives case (when  $NLI = NEQN$ )

LRWORK .GE. 20 + 27\*NEQN + 6\*NEQN\*\*2,

for the case where M is banded and J is full (when  $NLI = NEQN$  and  $NLM < NEQN$ )

LRWORK  $GE. 20 + (27 + NLM+NUM+1 + 5*NEQN)*NEQN,$ 

### 3. Arguments 5

and for the case where both partial derivatives are banded (when NLJ < NEQN)

LRWORK .GE. 20 + (27 + NLJ+NUJ+NLM+NUM+2 + 4\*(2\*NLJ+NUJ+1))\*NEQN.

### RWORK

Real work array of length LRWORK. RWORK(1), ..., RWORK(20) serve as parameters for the code. For standard use, set  $RWORK(1), \ldots, RWORK(20)$  to zero before calling.

On entry:

– if RWORK(1) .GT. 0D0 then PSIDE will use RWORK(1) as initial stepsize instead of determining it internally.

On exit:

– RWORK(1) contains the stepsize used on the last successful step.

#### LIWORK

On entry LIWORK must specify the length of the IWORK array. You must have

LIWORK .GE. 20 + 4\*NEQN.

#### **TWORK**

Integer work array of length LIWORK. IWORK(1), ... ,IWORK(20) serve as parameters for the code. For standard use, set  $IWORE(1), \ldots, IWRK(20)$  to zero before calling.

On entry:

- $-$  if IWORK(1) .EQ. 1 then RTOL and ATOL are vectors instead of scalars,
- $-$  if IWORK(2). EQ. 1 then IND is a vector,
- set IWORK(10) = 0 if PSIDE is called for the first time; for subsequent calls of PSIDE do not reinitialize the parameters IWORK(10), ... ,IWORK(19) to zero.

On exit:

- IWORK(10) contains the number of successive PSIDE calls,
- IWORK(11) contains the number of g evaluations,
- IWORK(12) contains the number of J and M evaluations (J and M are computed in tandem and count as 1),
- IWORK(13) contains the number of LU-decompositions.
- IWORK(14) contains the number of forward/backward solves,
- IWORK(15) contains the total number of steps (including rejected steps),
- IWORK(16) contains the number of rejected steps due to error control,
- IWORK(17) contains the number of rejected steps due to Newton failure,
- IWORK(18) contains the number of rejected steps due to excessive growth of the solution,
- IWORK(19) contains the number of rejected steps due to IERR .EQ. -1 return of GEVAL.

The integration characteristics in  $IWORK(11), \ldots, IWORK(14)$  refer to an implementation on a one-processor computer. When implemented on a parallel computer with four processors, one may divide these numbers by four to obtain the number of sequential evaluations, decompositions and solves.

#### RPAR and IPAR

RPAR and IPAR are double precision and integer arrays which you can use for communication between your calling program and the subroutines GEVAL, and/or JEVAL, MEVAL. They are not altered by PSIDE. If you do not need RPAR and IPAR, ignore these parameters by treating them as dummy arguments. If you choose to use them, dimension them in GEVAL and/or JEVAL, MEVAL as arrays of appropriate length. Because of the parallel implementation of PSIDE, GEVAL must not alter RPAR and IPAR to prevent concurrent updating. JEVAL and MEVAL may alter them.

#### IDID

On exit:

- if IDID .EQ. 1 then the integration was successful,
- if IDID .EQ. -1 then PSIDE could not reach TEND because the stepsize became too small,
- if IDID .EQ. -2 then something else went wrong. For example this happens when the input was invalid. An error message will be printed.

### **4. Index determination**

As mentioned before, it is important for higher-index problems to set the index of the variables in the vector IND. In this section we specify for certain problem classes, which can easily be written in the form (1.1), how this should be done. The results were taken from [HLR89]. For higher-index problems in these classes we also list the additional conditions that have to be fulfilled by the initial values. We refer to [SLV98b] for information on how PSIDE uses IND. If  $\phi$  is a function of q, then we will denote the (partial) derivative of  $\phi$  with respect to q by  $\phi_q$ .

## **4.1 ODEs**

First of all, Ordinary Differential Equations (ODEs), which are of the form

$$
y' = f(t, y), \quad y, f \in \mathbb{R}^d,
$$
  

$$
t_0 \le t \le t_{\text{end}}, \quad y(t_0) = y_0,
$$

are of index 1, i.e. we can set  $IWORK(2) = 0$ .

#### **4.2 DAEs of index 1**

The class of Differential–Algebraic Equations (DAEs) takes the form

$$
y' = f(t, y, z), y, f \in \mathbb{R}^{d_1},
$$
  
\n
$$
0 = g(t, y, z), z, g \in \mathbb{R}^{d_2},
$$
  
\n
$$
t_0 \le t \le t_{\text{end}}, y(t_0) = y_0, z(t_0) = z_0,
$$
\n(4.1)

where  $y_0$  and  $z_0$  are such that  $g(t_0, y_0, z_0) = 0$ . If  $g_z$  is invertible in the neighborhood of the solution, then (4.1) is of index 1 and IWORK $(2) = 0$  is the right setting.

### **4.3 IDEs with invertible mass matrix**

Also of index 1 are problems of the form

$$
M(y)y' = f(t, y), \quad y, f \in \mathbb{R}^d,
$$
  
\n
$$
t_0 \le t \le t_{\text{end}}, \qquad y(t_0) = y_0,
$$

where  $M(y)$  (often called the *mass matrix*) is invertible in the neighborhood of the solution. Again, set  $IWORK(2) = 0$ .

#### **4.4 DAEs of index 2**

An often arising subclass of  $(4.1)$  where  $g_y$  is not invertible is

$$
y' = f(t, y, z), y, f \in \mathbb{R}^{d_1},
$$
  
\n
$$
0 = g(t, y), z, g \in \mathbb{R}^{d_2},
$$
  
\n
$$
t_0 \le t \le t_{\text{end}}, y(t_0) = y_0, z(t_0) = z_0,
$$
\n(4.2)

where  $y_0$  and  $z_0$  are such that  $g(t_0, y_0) = 0$  and  $g_y(t_0, y_0) f(t_0, y_0, z_0) = 0$ . If  $g_y f_z$  is invertible in the neighborhood of the solution, then  $(4.2)$  is of index 2. The variables y and z are of index 1 and 2, respectively, so set  $IND(I) = 1$  if I corresponds to a y-component, and  $IND(I) = 2$  if I corresponds to a z-component.

# **4.5 IDEs of index 3**

If the problem is of the form

$$
y' = f(t, y, z), \t y, f \in \mathbb{R}^{d_1},
$$
  
\n
$$
z' = k(t, y, z, u), \t z, k \in \mathbb{R}^{d_2},
$$
  
\n
$$
0 = g(t, y), \t u, g \in \mathbb{R}^{d_3},
$$
  
\n
$$
t_0 \le t \le t_{end}, \t y(t_0) = y_0, \t z(t_0) = z_0, \t u(t_0) = u_0,
$$
\n
$$
(4.3)
$$

where  $g_y f_z k_u$  is invertible in the neighborhood of the solution and  $y_0$ ,  $z_0$  and  $u_0$  satisfy the conditions

$$
g(t_0, y_0) = 0,
$$
  
\n
$$
g_y(t_0, y_0) f(t_0, y_0, z_0) = 0,
$$
  
\n
$$
g_{yy}(t_0, y_0) (f(t_0, y_0, z_0), f(t_0, y_0, z_0)) +
$$
  
\n
$$
g_y(t_0, y_0) (f_y(t_0, y_0, z_0) f(t_0, y_0, z_0) + f_z(t_0, y_0, z_0) k(t_0, y_0, z_0)) = 0,
$$

then  $(4.3)$  is an IDE of index 3. The variables y, z and u are of index 1, 2 and 3, respectively, so set  $IND(I) = 1$  if I corresponds to a y-component,  $IND(I) = 2$  if I corresponds to a z-component, and  $IND(I) = 3$  if I corresponds to a *u*-component.

### **4.6 Multibody systems of index 3**

In mechanics one often encounters the problem

$$
q' = u, \t q, u \in \mathbb{R}^{d_1},
$$
  
\n
$$
M(q)u' = f(t, q, u) + G^{T}(q)\lambda, \t f \in \mathbb{R}^{d_2},
$$
  
\n
$$
0 = g(t, q), \t \lambda, g \in \mathbb{R}^{d_3},
$$
  
\n
$$
t_0 \le t \le t_{end}, \t q(t_0) = q_0, u(t_0) = u_0, \lambda(t_0) = \lambda_0,
$$
\n
$$
(4.4)
$$

where  $G(q) = g_q$ , the matrix  $M(q)$  non-singular in the neighborhood of the solution and  $q_0$ ,  $u_0$  and  $\lambda_0$  are such that they satisfy

$$
g(t_0, q_0) = 0,
$$
  
\n
$$
G(t_0, q_0)u_0 = 0,
$$
  
\n
$$
g_{qq}(t_0, q_0)(u_0, u_0) + G(t_0, q_0)M^{-1}(q_0)(f(t_0, q_0, u_0) + G^{T}(q_0)\lambda_0) = 0.
$$

We could rewrite the system to the form  $(4.3)$  by premultiplying both sides of the  $u'$ -equation by  $M^{-1}(q)$ . Consequently, (4.4) is of index 3 and the variables q, u and  $\lambda$  are of index 1, 2 and 3, respectively, so set  $IND(I) = 1$  if I corresponds to a q-component,  $IND(I) = 2$  if I corresponds to a u-component, and  $IND(I) = 3$  if I corresponds to a  $\lambda$ -component.

# **5. Examples**

Machine readable versions of the following two example drivers are available from [SLV98a].

### **5.1 Van der Pol problem**

Here we give a simple example, solving the Van der Pol problem, an ODE of dimension 2.

```
5.1.1 Driver for Van der Pol problem
     PROGRAM VDPOL
C
C PSIDE example: Van der Pol problem
C
C - ODE of dimension 2 y' = f
C - formulated as general IDE g = f - y' = 0C - analytical partial derivative J (full 2x2 matrix) \frac{dg}{dy} = \frac{df}{dy}C - analytical partial derivative M (band matrix) \frac{dg}{dy} = -IC
     INTEGER NEQN,NLJ,NUJ,NLM,NUM
     LOGICAL JNUM,MNUM
     PARAMETER (NEQN=2, NLJ=NEQN, NUJ=NEQN, NLM=0, NUM=0)
     PARAMETER (JNUM=.FALSE., MNUM=.FALSE.)
     INTEGER LRWORK, LIWORK
     PARAMETER (LRWORK = 20+27*NEQN+6*NEQN**2, LIWORK = 20+4*NEQN)
     INTEGER IND,IWORK(LIWORK),IPAR,IDID
     DOUBLE PRECISION Y(NEQN),DY(NEQN),T,TEND,RTOL,ATOL,
    + RWORK(LRWORK),RPAR
     EXTERNAL VDPOLG,VDPOLJ,VDPOLM
     INTEGER I
C initialize PSIDE
     DO 10 I=1,20
        IWORK(I) = 0RWORK(I) = ODO10 CONTINUE
C consistent initial values
     T = ODOY(1) = 2D0Y(2) = 0D0DY(1) = OD0DY(2) = -2D0TEND = 41.5D0
C set scalar tolerances
     RTOL = 1D-4
```

```
ATOL = 1D-4WRITE(*,'(1X,A,/)') 'PSIDE example solving Van der Pol problem'
  CALL PSIDE(NEQN,Y,DY,VDPOLG,
 + JNUM,NLJ,NUJ,VDPOLJ,
 + MNUM, NLM, NUM, VDPOLM,
 + T,TEND,RTOL,ATOL,IND,
 + LRWORK, RWORK, LIWORK, IWORK,
             RPAR, IPAR, IDID)
  IF (IDID.EQ.1) THEN
     WRITE(*, '(1X,A, F5.1)') 'solution at t = ', TEND
     WRITE(*, *)DO 20 I=1,NEQN
         WRITE(*, ' (4X, ' 'y('', I1, '')) = ' ' , E11.3) ') I, Y(I)20 CONTINUE
     WRITE(*, *)WRITE(*,'(1X,A,I4)')' 'number of steps =', IWORK(15)
     WRITE(*,'(1X,A,I4)')' number of f-s =', IWORK(11)
     WRITE(*,'(1X,A,I4)')' 'number of J-s =', IWORK(12)
     WRITE(*,'(1X,A,I4)')' 'number of LU-s =', IWORK(13)
  ELSE
     WRITE(*,'(1X,A,I4)') 'PSIDE failed: IDID =', IDID
  ENDIF
  END
  SUBROUTINE VDPOLG(NEQN,T,Y,DY,G,IERR,RPAR,IPAR)
  INTEGER NEQN,IERR,IPAR(*)
  DOUBLE PRECISION T,Y(NEQN),DY(NEQN),G(NEQN),RPAR(*)
  G(1) = Y(2)-DY(1)G(2) = 500D0*(1D0-Y(1)*Y(1))*Y(2)-Y(1)-DY(2)RETURN
  END
  SUBROUTINE VDPOLJ(LDJ,NEQN,NLJ,NUJ,T,Y,DY,DGDY,RPAR,IPAR)
  INTEGER LDJ,NEQN,NLJ,NUJ,IPAR(*)
  DOUBLE PRECISION T,Y(NEQN),DY(NEQN),DGDY(LDJ,NEQN),RPAR(*)
  DGDY(1,1) = OD0DGDY(1,2) = 1D0DGDY(2,1) = -1000D0*Y(1)*Y(2)-1D0DGDY(2,2) = 500D0*(1D0-Y(1)*Y(1))RETURN
  END
  SUBROUTINE VDPOLM(LDM,NEQN,NLM,NUM,T,Y,DY,DGDDY,RPAR,IPAR)
  INTEGER LDM,NEQN,NLM,NUM,IPAR(*)
  DOUBLE PRECISION T,Y(NEQN),DY(NEQN),DGDDY(LDM,NEQN),RPAR(*)
  DGDDY(1,1) = -1D0DGDDY(1,2) = -1D0
```

```
RETURN
END
```
# 5.1.2 Output for Van der Pol problem

This is the output of the example given in the previous subsection.

PSIDE example solving Van der Pol problem

```
solution at t = 41.5y(1) = 0.194E+01y(2) = -0.140E-02number of steps = 22
number of f-s = 214
number of J-s = 2
number of LU-s = 88
```
# **5.2 Pendulum problem**

Here we give a simple example, solving the Pendulum problem, an IDE of dimension 5 and index 3.

```
5.2.1 Driver for Pendulum problem
     PROGRAM PENDUL
\overline{C}C PSIDE example: Pendulum problem
C
C - IDE of dimension 5
C
C p' = qC M q' = f - G^T lambda
C 0 = g(p)C
C - index of p = 1; index of q = 2; index of lambda = 3
C - formulated as general IDE: g(t,y,y') = 0C - analytical partial derivative J (full 5x5 matrix)
C - analytical partial derivative M (band matrix)
C
     INTEGER NEQN,NLJ,NUJ,NLM,NUM
     LOGICAL JNUM, MNUM
     PARAMETER (NEQN=5, NLJ=NEQN, NUJ=NEQN, NLM=0, NUM=0)
     PARAMETER (JNUM=.TRUE., MNUM=.TRUE.)
     INTEGER LRWORK, LIWORK
     PARAMETER (LRWORK = 20 + (27 + NLM+NUM+1 + 5*NEQN)*NEQN,
    + LIWORK = 20 + 4*NEQN)
     INTEGER IND(NEQN),IWORK(LIWORK),IPAR,IDID
     DOUBLE PRECISION Y(NEQN),DY(NEQN),T,TEND,RTOL,ATOL,
    + RWORK(LRWORK),RPAR
     DOUBLE PRECISION GRAV,MASS,LEN
```

```
PARAMETER(GRAV=1D0,MASS=1D0,LEN=1D0)
     EXTERNAL PENG,PENJ,PENM
     INTEGER I
C initialize PSIDE
     DO 10 I=1,20
        IWORK(I) = 0RWORK(I) = ODO10 CONTINUE
C consistent initial values
     DO 20 I=1,NEQN
        Y(I) = ODODY(I) = ODO20 CONTINUE
     T = ODOY(1) = LENDY(4) = -GRAV/MASSTEND = 10D0C set index of variables
     IWORK(2) = 1IND(1) = 1IND(2) = 1IND(3) = 2IND(4) = 2IND(5) = 3C set scalar tolerances
     RTOL = 1D-4ATOL = 1D-4WRITE(*,'(1X,A,/)') 'PSIDE example solving Pendulum problem'
     CALL PSIDE(NEQN,Y,DY,PENG,
    + JNUM,NLJ,NUJ,PENJ,
    + MNUM, NLM, NUM, PENM,
    + T,TEND,RTOL,ATOL,IND,
    + LRWORK, RWORK, LIWORK, IWORK,
    + RPAR,IPAR,IDID)
     IF (IDID.EQ.1) THEN
        WRITE(*,'(1X,A,F5.1)') 'solution at t = ', TEND
        WRITE(*,*)
```

```
DO 30 I=1,NEQN
         WRITE(*,'(4X,''y('',I1,'') ='',E11.3)') I,Y(i)
30 CONTINUE
      WRITE(*, *)WRITE(*,'(1X,A,I5)')' 'number of steps =', IWORK(15)
      WRITE(*,'(1X,A,I5)')' 'number of f-s =', IWORK(11)
      WRITE(*,'(1X,A,I5)')' number of J-s =', IWORK(12)
      WRITE(*,'(1X,A,I5)')' 'number of LU-s =', IWORK(13)
  ELSE
      WRITE(*,'(1X,A,I4)') 'PSIDE failed: IDID =', IDID
  ENDIF
  END
  SUBROUTINE PENG(NEQN,T,Y,DY,G,IERR,RPAR,IPAR)
   INTEGER NEQN,IERR,IPAR(*)
  DOUBLE PRECISION T,Y(NEQN),DY(NEQN),G(NEQN),RPAR(*)
  DOUBLE PRECISION GRAV,MASS,LEN
  PARAMETER(GRAV=1D0,MASS=1D0,LEN=1D0)
  G(1) = DY(1)-Y(3)G(2) = DY(2)-Y(4)G(3) = \text{MASS*DY}(3)+Y(1)*Y(5)G(4) = \text{MASS*DY}(4) + Y(2) * Y(5) + \text{GRAV}G(5) = Y(1)*Y(1)+Y(2)*Y(2)-LEN*LEMRETURN
  END
  SUBROUTINE PENJ(LDJ,NEQN,NLJ,NUJ,T,Y,DY,DGDY,RPAR,IPAR)
   INTEGER LDJ,NEQN,NLJ,NUJ,IPAR(*)
  DOUBLE PRECISION T,Y(NEQN),DY(NEQN),DGDY(LDJ,NEQN),RPAR(*)
  INTEGER I,J
  DO 20 J=1,NEQN
      DO 10 I=1,NEQN
         DGDY(I,J) = ODO10 CONTINUE
20 CONTINUE
  DGDY(1,3) = -1D0DGDY(2, 4) = -1D0DGDY(3, 1) = Y(5)DGDY(3,5) = Y(1)DGDY(4,2) = Y(5)DGDY(4,5) = Y(2)DGDY(5, 1) = 2D0*Y(1)DGDY(5,2) = 2D0*Y(2)RETURN
  END
  SUBROUTINE PENM(LDM, NEQN, NLM, NUM, T, Y, DY, DGDDY, RPAR, IPAR)
   INTEGER LDM,NEQN,NLM,NUM,IPAR(*)
  DOUBLE PRECISION T,Y(NEQN),DY(NEQN),DGDDY(LDM,NEQN),RPAR(*)
  DOUBLE PRECISION GRAV,MASS,LEN
```

```
PARAMETER(GRAV=1D0,MASS=1D0,LEN=1D0)
DGDDY(1,1) = 1D0DGDDY(1,2) = 1D0DGDDY(1,3) = MASSDGDDY(1,4) = MASSDGDDY(1,5) = ODORETURN
END
```
#### 5.2.2 Output for Pendulum problem

This is the output of the example given in the previous subsection.

PSIDE example solving Pendulum problem

solution at  $t = 10.0$  $y(1) = -0.812E+00$  $y(2) = -0.584E+00$  $y(3) = -0.631E+00$  $y(4) = 0.877E+00$  $y(5) = 0.175E+01$ number of steps = 142 number of  $f-s$  = 2880 number of  $J-s$  = 82 number of LU-s = 564

### **6. PSIDE and the 'Test set for Initial Value Problem solvers'**

A more involved driver for PSIDE is supplied with the 'Test set for Initial Value Problem solvers', which is available via the World Wide Web [LS98]. This test platform not only contains the Fortran 77 routines for many test problems, but also drivers for the solvers DASSL [Pet91], MEBDFDAE [Cas98], RADAU [HW98], RADAU5 [HW96], VODE [BHB97], and PSIDE. This means that if one wants to solve a particular set of differential equations with PSIDE, it suffices to write the code that defines the problem in the test set format and link it with PSIDE and the test set driver. An additional benefit is that it is easy to compare solvers mutually. To give an impression of the performance of PSIDE in relation to that of the other solvers, we give in Figure 1–2 work-precision diagrams for two problems from [LS98]. They correspond to the Medical Akzo Nobel problem, a set of semi-discretized partial differential equations of dimension 400 which describe the injection of a medicine in a tumorous tissue, and the NAND gate, a set of 14 implicit differential equations of index 1 which model a electrical circuit performing the logical NOT(AND) operation. To produce these diagrams, we used for every solver a range of input tolerances, measured the accuracy delivered by the solver in number of correct digits and plotted these numbers against the CPU times needed for the runs on a logarithmic scale. The PSIDE-1 curves correspond to timings on a one-processor machine, the PSIDE-4 curves were obtained by dividing the one-processor timings by the speed-up factors on four processors. For an explanation how these factors were obtained, we refer to [LS98]. Results of MEBDFDAE, RADAU, RADAU5 and VODE are not included in Figure 2, because these solvers can not handle implicit differential equations directly. From Figure 1 we see that for the Medical Akzo Nobel problem PSIDE on one processor is about as efficient as DASSL, MEBDFDAE and VODE and less efficient than RADAU5, whereas PSIDE using four processors is the most efficient solver. Figure 2 reveals that for the NAND gate

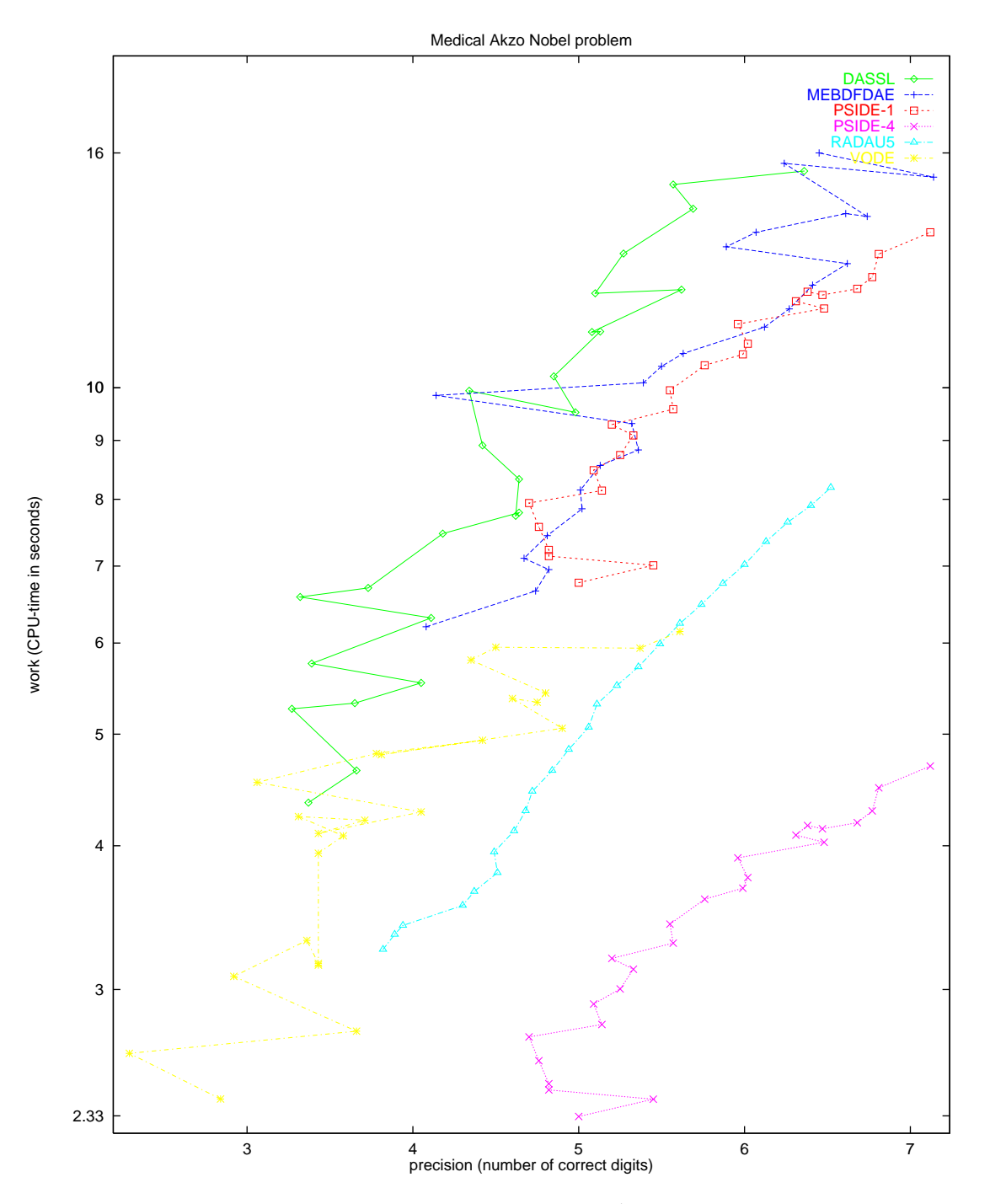

Figure 1: Work-precision diagram for Medical Akzo Nobel problem

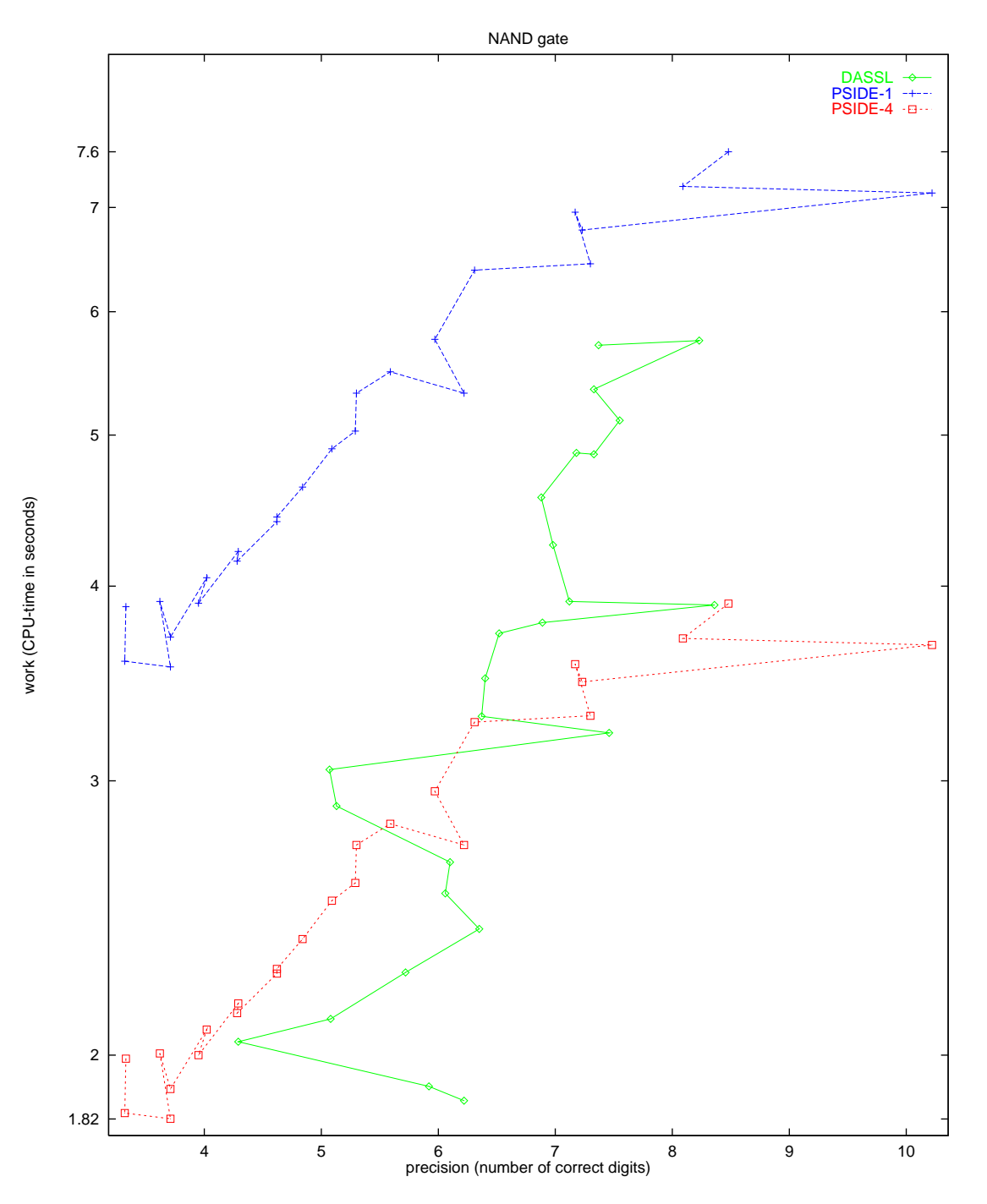

Figure 2: Work-precision diagram for NAND gate

DASSL performs better than PSIDE in one-processor mode, but for higher tolerances worse if four processors are used. These figures are quite representative for the numerous comparisons in [LS98], which show that the speed-up factor of PSIDE with respect tot the other solvers is between 1.14 and 3.28, depending on problem and solver.

Integration characteristics, complete descriptions of the test problems and the test set format, full details about the work-precision diagrams, as well as comparisons for other test problems, can be found in [LS98].

# **7. Installing PSIDE**

## **7.1 Parallelism**

The Fortran 77 source of PSIDE [SLV98a] contains Cray autotasking directives [Cra94]. Because of the high-level parallelism – the four stage values can be computed in parallel (cf. [SLV98b, Section 2]) – we explicitly autotask the loops that should be computed in parallel. If you are not working on a Cray, it should be almost trivial to change the given autotasking directives to facilitate your compiler. The autotasking directives appear in the source code as CMIC\$ DOALL PRIVATE(VAR1,...)  $SHARED(VAR1,...)$ , beginning at column 1. The DOALL directive indicates that the DO loop that begins on the next line may be executed in parallel.  $PRIVATE(\ldots)$  specifies that each processor will have its own private copy of these variables.  $SHARED(\ldots)$  identifies those variables that are shared between processors.

## **7.2 Linear algebra**

For PSIDE's linear algebra we chose to use LAPACK. However, if you do not have available on your system both

- a machine tuned LAPACK [ABB<sup>+</sup>95], and
- *•* a machine optimized BLAS

we suggest you use the linear algebra routines available at [SLV98a]. Of course the latter will work, however, it may give much worse performance.

# **References**

- [ABB<sup>+</sup>95] E. Anderson, Z. Bai, C. Bischof, J. Demmel, J. Dongarra, J. Du Croz, A. Greenbaum, S. Hammarling, A. McKenney, S. Ostrouchov, and D. Sorensen. LAPACK Users' Guide, Second Edition. SIAM, Philadelphia, 1995.
- [BHB97] Peter N. Brown, Alan C. Hindmarsh, and George D. Byrne. *VODE: A variable coefficient* ODE solver, May 15, 1997. Bug fix release November 12, 1998. Available at http://www. netlib.org/ode/vode.f.
- [Cas98] J. Cash. MEBDFDAE, November 6, 1998. Available at http://www.ma.ic.ac.uk/~jcash/ IVP\_software/finaldae/readme.html.
- [Cra94] Cray Research, Inc. CF77 Commands and Directives, SR-3771 6.0 edition, 1994.
- [HLR89] E. Hairer, C. Lubich, and M. Roche. The Numerical Solution of Differential-Algebraic Systems by Runge–Kutta Methods. Lecture Notes in Mathematics 1409. Springer-Verlag, 1989.
- [HS97] P.J. van der Houwen and J.J.B. de Swart. Parallel linear system solvers for Runge–Kutta methods. Advances in Computational Mathematics, 7:157–181, 1997.
- [HW96] E. Hairer and G. Wanner. RADAU5, July 9, 1996. Available at ftp://ftp.unige.ch/ pub/doc/math/stiff/radau5.f.
- [HW98] E. Hairer and G. Wanner. RADAU, September 18, 1998. Available at ftp://ftp.unige. ch/pub/doc/math/stiff/radau.f.
- [LS98] W.M. Lioen and J.J.B. de Swart. Test Set for Initial Value Problem Solvers, December 1998. Available at http://www.cwi.nl/cwi/projects/IVPtestset/.
- [Pet91] L.R. Petzold. DASSL: A Differential/Algebraic System Solver, June 24, 1991. Available at http://www.netlib.org/ode/ddassl.f.
- [SLV98a] J.J.B. de Swart, W.M. Lioen, and W.A. van der Veen. PSIDE, November 25, 1998. Available at http://www.cwi.nl/cwi/projects/PSIDE/.
- [SLV98b] J.J.B. de Swart, W.M. Lioen, and W.A. van der Veen. Specification of PSIDE. CWI, 1998. Available at http://www.cwi.nl/cwi/projects/PSIDE/.